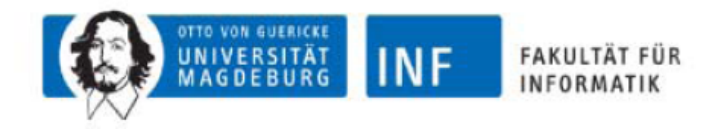

# Vortrag in Grundlagen der Technischen Informatik Thema: Codes

Ulrich Berger Oualid Benabdallah

12.01.2011

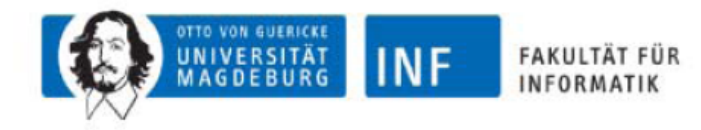

#### • Paritätscodes

 -Definition: Parität -Ein- und Zweidimensionale Paritätscodes

## • Hamming Codes

 -Grundidee des Hammingcodes -Beispiel -Andere Hammingcodes

## • Zyklische Codes

 -Rechnen Modulo 2 -Polynomdivision mit XOR -CRC: Cyclic Redundancy Check -CRC Fehlererkennung

### • Aufgaben

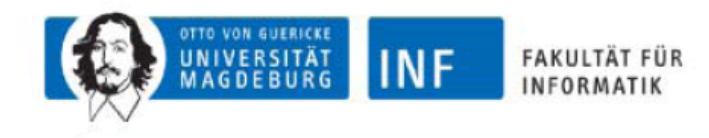

## Definition:

Die Parität einer Bitfolge bezeichnet die Anzahl der mit 1 belegten Bits im Informationswort und heißt gerade("0"), wenn die Anzahl dieser Bits gerade ist, andernfalls ungerade $($ "1").

Beispiele: 100111 -> Parität 0 1101 -> Parität 1 10101 -> Parität 1

Paritäten lassen sich sehr einfach mit XOR berechnen.

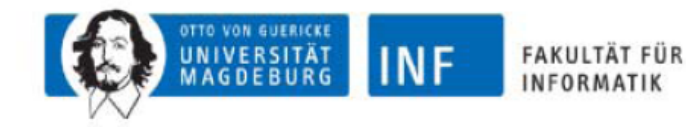

Eindimensionale Paritätscodes

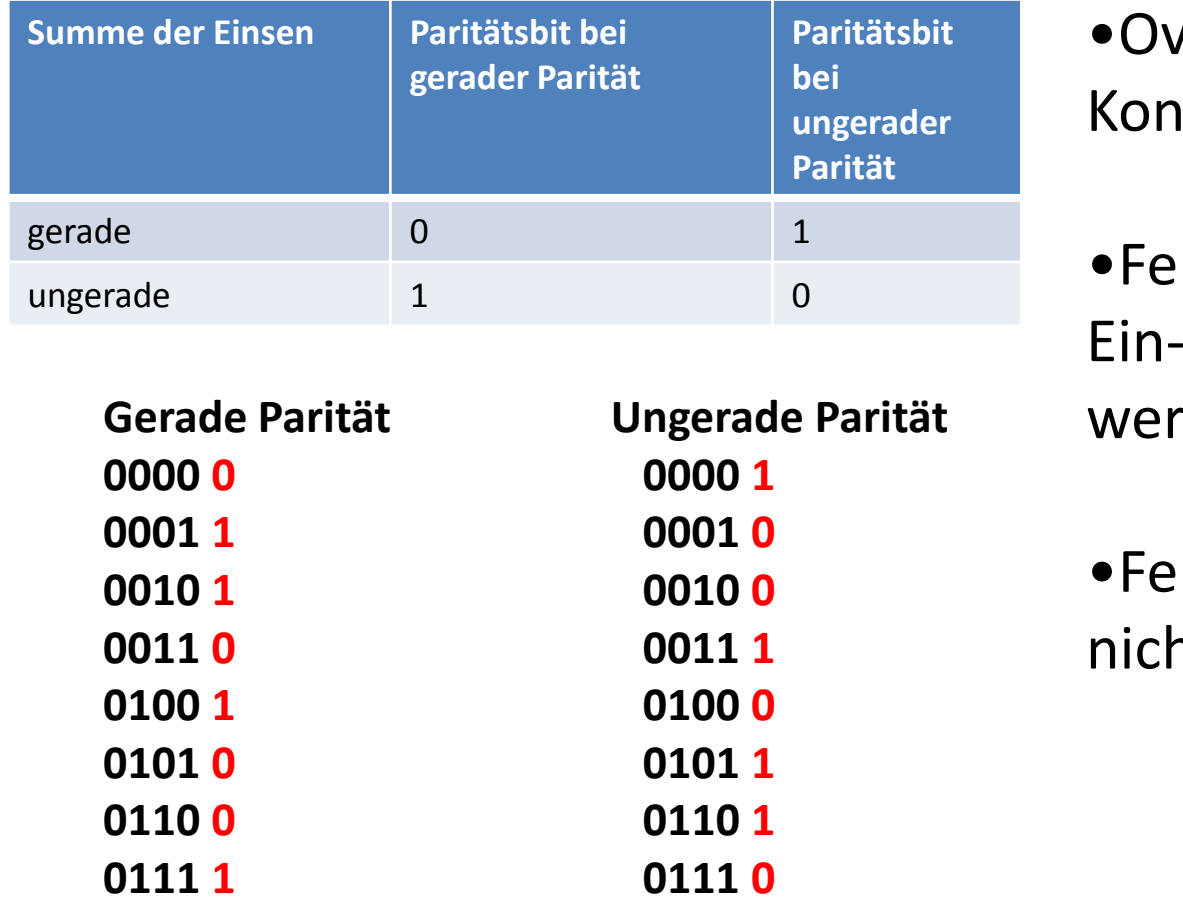

rerhead: Istant  $(1 \text{ Bit})$ 

hlerkennung: **Bitfehler** 

den erkannt

hlerkorrektur: nt möglich

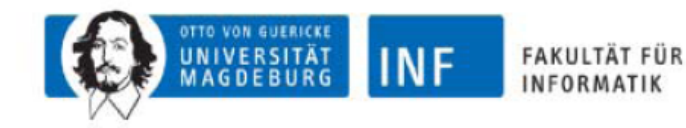

Grundidee: Verwende ein Paritätsbit für Zeilen (also für die einzelnen Codeworte) und eins für die Spalten (also für die einzelnen Bits in den Codeworten).

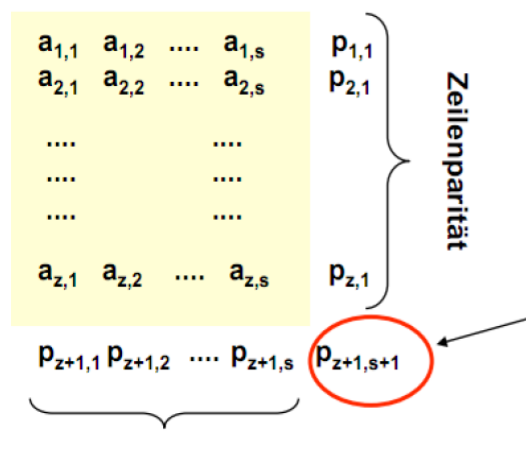

Spaltenparität

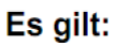

Parität ( $p_{z+1,1}p_{z+1,2}$  ....  $p_{z+1,s}$ ) = Parität ( $p_{1,s+1}p_{2,s+1}$  ....  $p_{z,s+1}$ )

d.h. P<sub>z+1.s+1</sub> ist nicht nur die Parität der Zeile

z+1, sondern auch der Spalte s+1.

•Overhead: 2n +1 zusätzliche Bits für n<sup>2</sup> Datenbits

- •3-fehlererkennend
- •1-fehlerkorrigierend

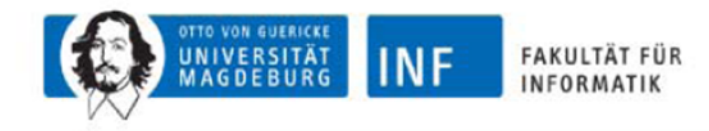

#### Der Hammingcode

• Grundidee:

Ein Paritätsbit je Binärstelle des Codeworts

 $\rightarrow$  (Hamming-)Codeworte haben (optimale) Länge

von  $N = 2<sup>k</sup> - 1$ 

- → davon sind n=2<sup>k</sup>-1-k Bits Nutzdaten
- $\rightarrow$ die k-Paritätsbits werden an den Stellen 2<sup>0</sup>,2<sup>1</sup>,2<sup>2</sup>, ... eingefügt
- Beispiel (k=5):  $N = 2^5 1 = 31$ ,  $n = 31 5 = 26$

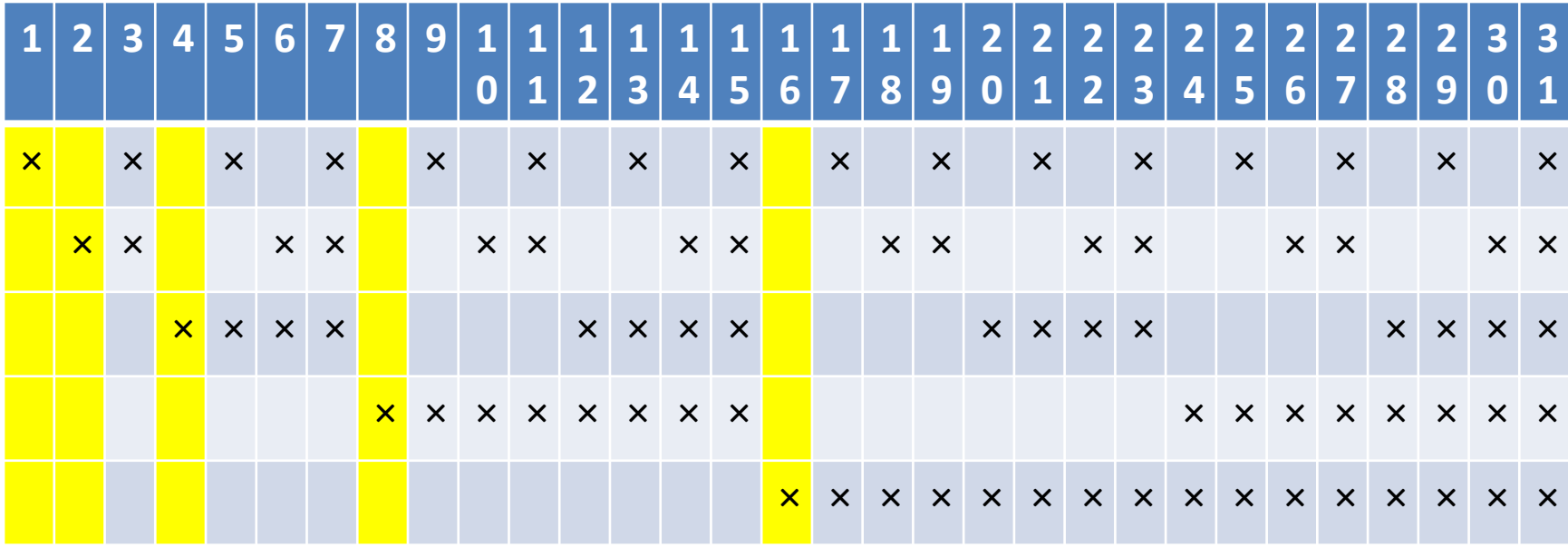

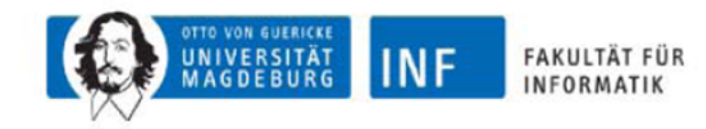

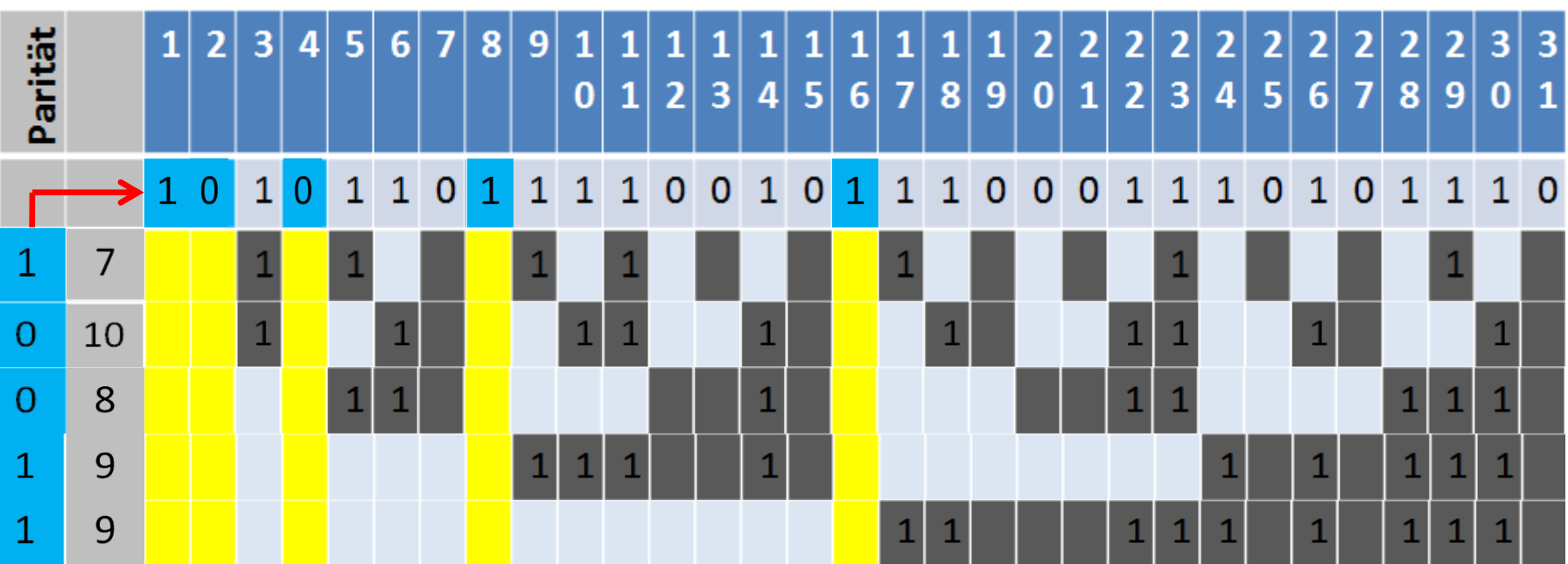

Beispiel

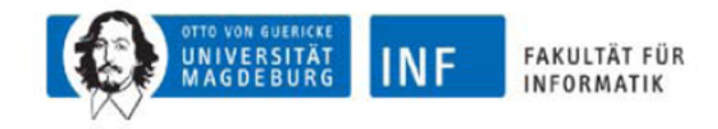

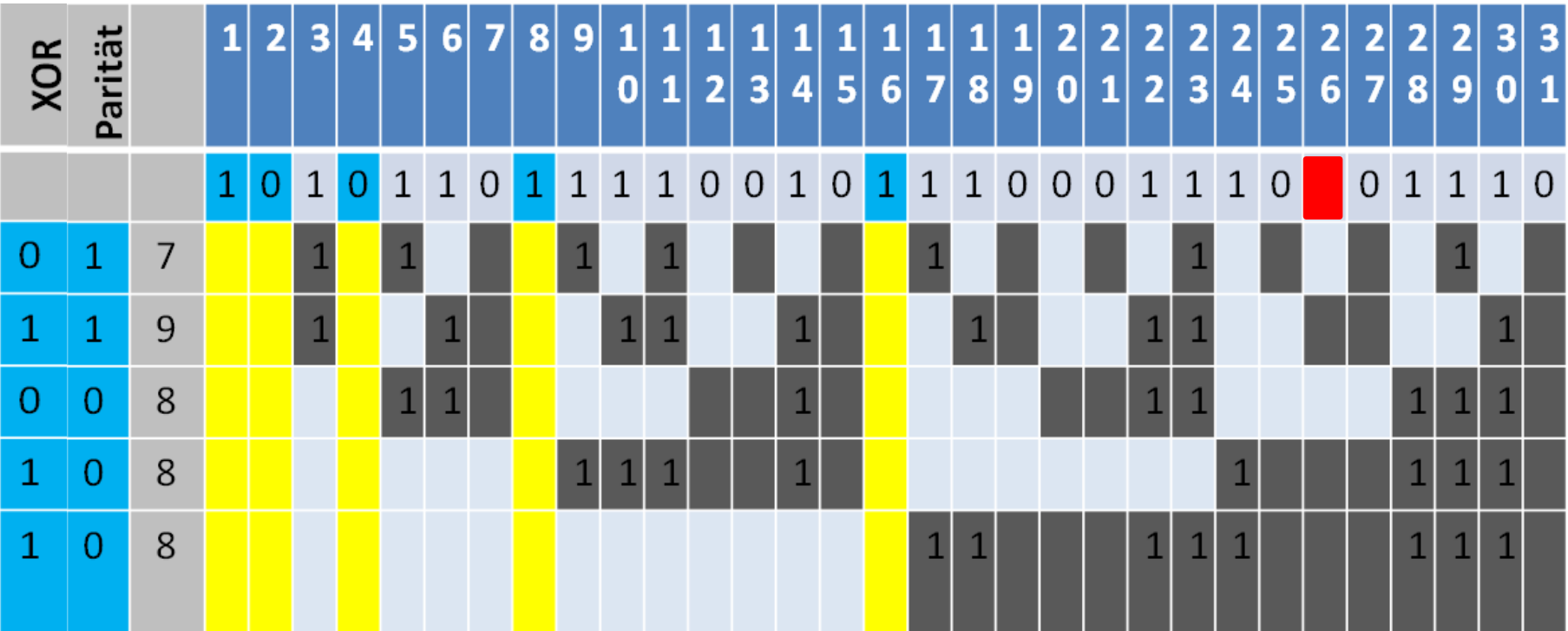

Beispiel(2)

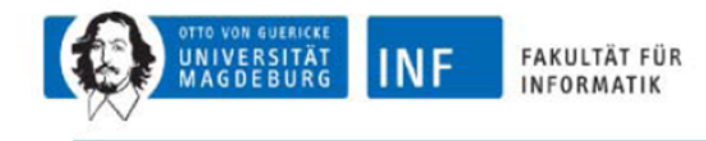

- Hammingcodes existieren in beliebigen Größen. Man gibt diese in der Regel als Tupel (N,n) aus
- Codewortgröße N und Größe der Nutzdaten n an.
- Beispiele:
- H(31,26), H(7,4) oder auch H(3,1)
- In der Praxis weit verbreitet ist H(63,57)

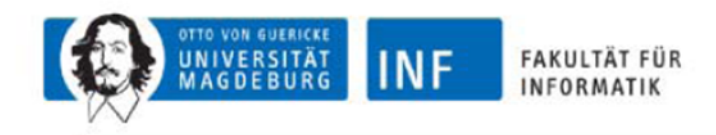

# Rechnen Modulo 2

- Addition: "normal Addieren dann mod. 2 rechnen"
	- $0 + 0 = 0$
	- $0 + 1 = 1$
	- $1 + 0 = 1$
	- $1 + 1 = 0$

entspricht XOR

- Multiplikation: "normal Multiplizieren, dann mod. 2 rechnen"
	- $0 * 0 = 0$  $0 * 1 = 0$  $1 * 0 = 0$  $1 * 1 = 1$

entspricht AND

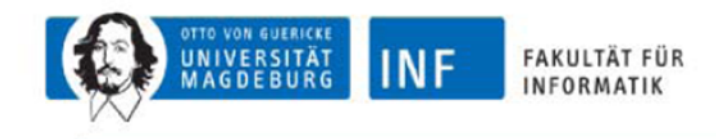

### Polynomdivision in F₂ kann effizient mit XOR umgesetzt werden:

- Schritt 1: Stelle Polynome als Binärzahlen dar
- Schritt 2: Verschiebe den Divisor soweit nach links bis die führenden Stellen übereinstimmen
- Schritt 3: Berechne ein XOR zwischen Dividend und dem verschobenen Divisor

• Schritt 4: Falls das Ergebnis des XOR einen geringeren Grad als der Divisor hat ist dies der Rest der Division, andernfalls weiter mit Schritt 2 wobei das Ergebnis des XOR den neuen Dividend bildet.

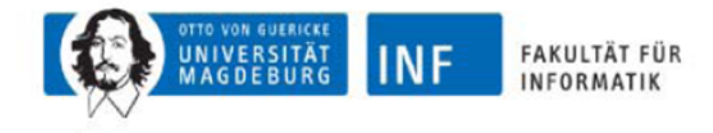

f:  $x^{7}+x^{3}+x+1 = 1*x^{7} + 0*x^{6} + 0*x^{5} + 0*x^{4} + 1*x^{3} + 0*x^{2} + 1*x^{1} + 1*x^{0}$  $\rightarrow$ 10001011

```
Analog: g: x^5+x^3+x^1+1 \rightarrow 101011
```
 $f : g \to 10001011 : 101011 = 101 \to$  Faktor:  $x^2+1$  10101100 **XOR** ------------- 00100111 101011 **XOR** ------------- 001100  $\rightarrow$  **Rest:**  $x^3+x^2$ 

```
f = g*Faktor + Restx^7+x<sup>3</sup>+x+1= (x<sup>5</sup>+x<sup>3</sup>+x<sup>1</sup>+1)*(x<sup>2</sup>+1)+x<sup>3</sup>+x<sup>2</sup>
```
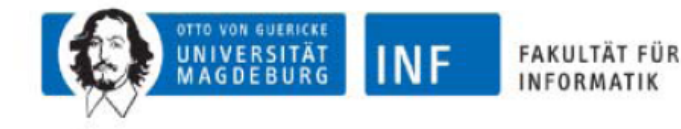

- Grundidee: Fasse Nachrichten als Polynome auf, vereinbare ein ٠ gemeinsames "Prüfpolynom" und berechne jeweils die Reste der Polynomdivision als Prüfsumme.
- Algorithmus (Codieren):
	- Schritt 1: Gegeben sei eine Nachricht t der Länge k. Diese wird als Polynom f des Grades k-1 ٠ aufgefasst.
	- Schritt 2: Wähle ein Generatorpolynom (Prüfpolynom) g vom Grad m. ٠
	- Schritt 3: Multipliziere f mit x<sup>m</sup>, d.h. hänge m Stellen mit "0" an die Nachricht. Das resultierende Polynom hat nun den Grad k+m.
	- Schritt 4: Dividiere das so gewonnene Polynom durch das Generatorpolynom und bilde das Restpolynom+ $r$ .
	- Schritt 5: Übertrage die Bitfolge für das Polynom  $f^*x^m + r$
- CRC-Überprüfung:

Teile das eingehende Polynom durch das Generatorpolynom,

falls Rest 0 liegt kein Fehler vor.

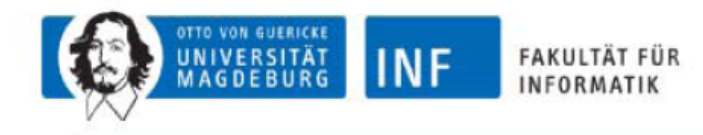

• Ein-Bit-Fehler:

werden erkannt, falls g zwei oder mehr Terme enthält

• Zwei-Bit-Fehler:

werden erkannt, falls g keinen Faktor (1 +x<sup>k</sup>) enthält

• Alle ungeraden Anzahl an Fehler:

werden erkannt, falls g einen Faktor (1+x) enthält

• Alle Bündelfehler :

werden erkannt, falls nicht mehr Bits als die Länge des CRC-Polynoms fehlerhaft sind